## 《新手Office电脑办公一点通-(附赠》

 $\widehat{\text{Office}}$  ( $\alpha$   $\widehat{\text{2CD}}$ .

- 13 ISBN 9787500677338
- 10 ISBN 7500677332

出版时间:2007-9

页数:419

版权说明:本站所提供下载的PDF图书仅提供预览和简介以及在线试读,请支持正版图书。

## www.tushu000.com

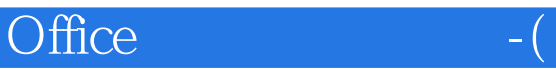

 $\mathbf 2$  $\mathop{\rm Delphi}$ 

 $\overline{2}$ 

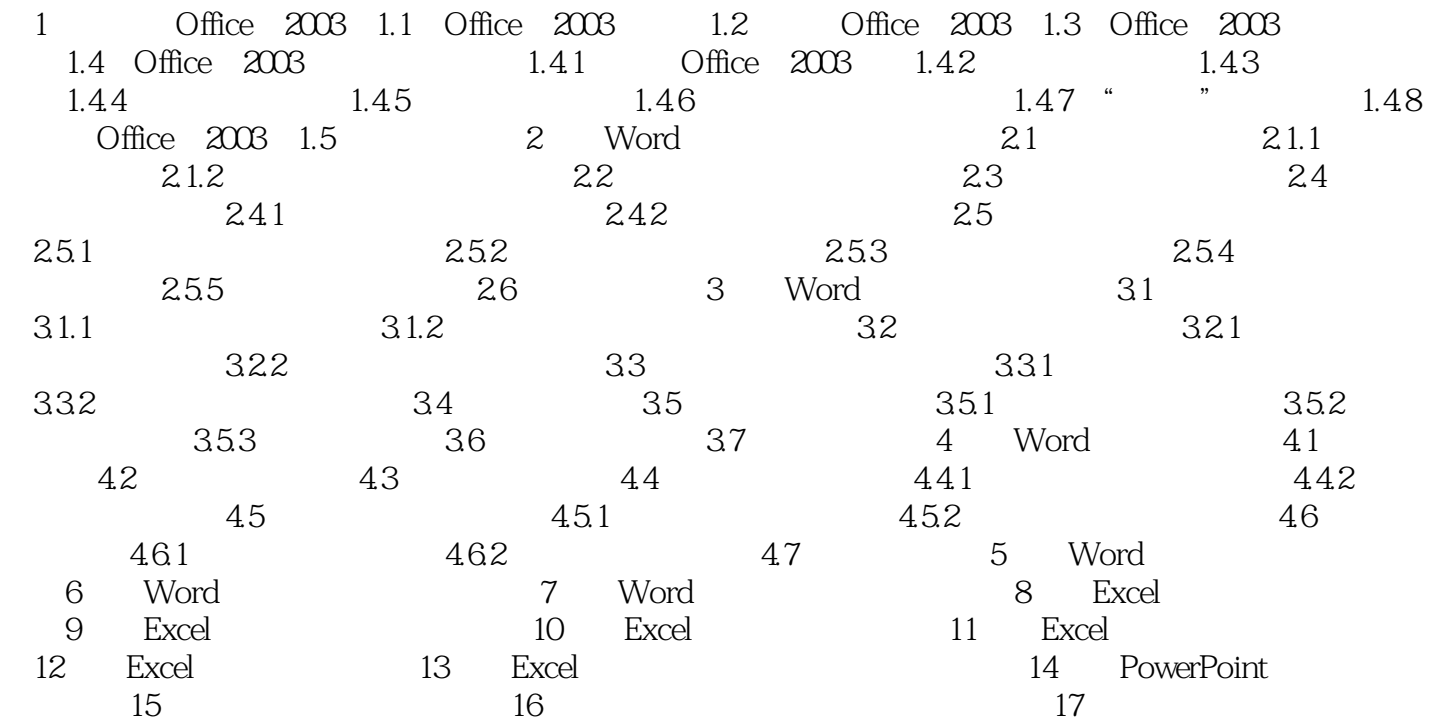

## Office  $-$  (

 $\sim$  2  $\mathsf{Delphi}$ 

 $\sim$  2

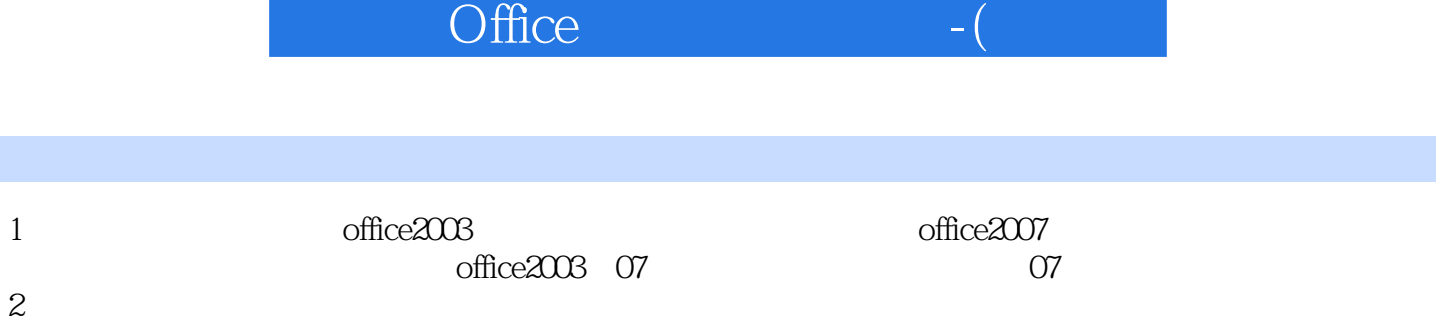

 $2<sub>z</sub>$ 

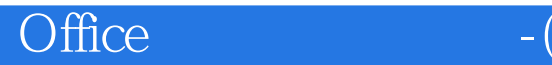

本站所提供下载的PDF图书仅提供预览和简介,请支持正版图书。

:www.tushu000.com